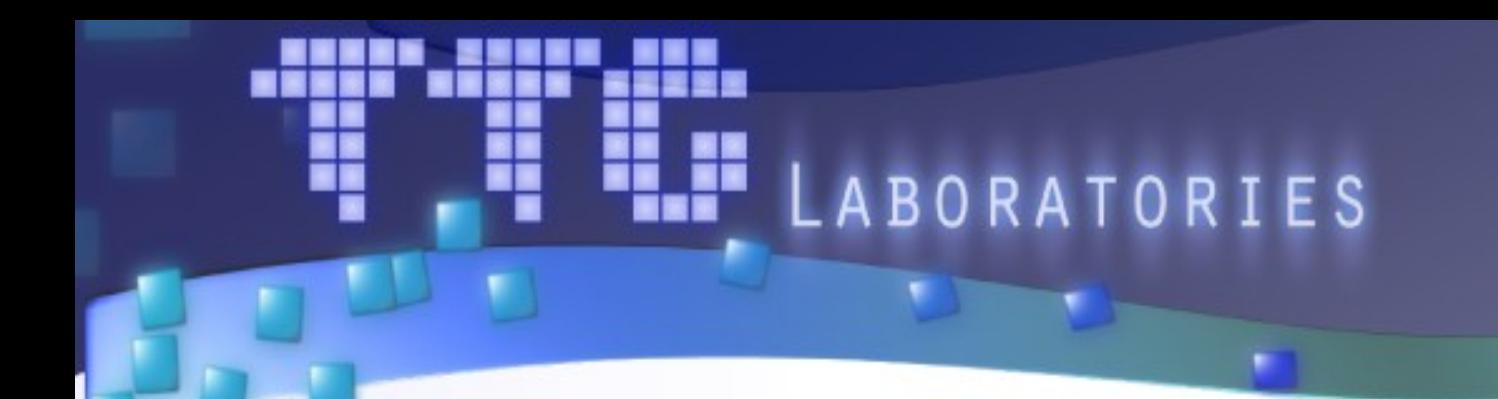

#### **TTG Apptimizer — почему оптимизировать GPGPU программы так просто**

**Докладчики:** Гризан С.А.

Ростов-На-Дону, 2013

## Процесс GPGPU разработки

Профилирование

Поиск вычислительноемких участков CPU кода и оценка возможного ускорения

#### **Портирование**

Шаг 1

Шаг 2

Шаг 3

Шаг 4

Шаг 5

Разработка CUDA/OpenCL версии

#### Профилирование

Анализ проблем производительности GPGPU кода

#### **Оптимизация**

Изменение алгоритмов, реализации GPGPU ядер

**BS** 

#### Профилирование

Определение достигнутого ускорения

## Процесс GPGPU разработки

Профилирование

Поиск вычислительноемких участков CPU кода и оценка возможного ускорения

**Портирование** 

Шаг 1

Шаг 2

Шаг 3

Шаг 4

Шаг 5

Разработка CUDA/OpenCL версии

#### Профилирование

Анализ проблем производительности GPGPU кода

#### **Оптимизация**

Изменение алгоритмов, реализации GPGPU ядер

**BS** 

#### Профилирование

Определение достигнутого ускорения

Ĭ.

...

- Изменение x2-x5 алгоритма **раза**
	- Перегруппировка циклов
	- Всевозможное кеширование

...

- Подстройка под x1.5-x2 «железо» **раза**
	- Обеспечение выровненного доступа
	- Разбиение вычислений на блоки

**BS** 

- Изменение x2 x5 алгоритма **раза**
	- Перегруппировка циклов
	- Всевозможное кеширование

...

● ...

- Подстройка под x1.5 x2 «железо» **раза**
	- Обеспечение выровненного доступа
	- Разбиение вычислений на блоки

• Подстройка под данные

**x1.1 — x1.5 раза**

• Использование разных вычислительных ядер

...

• Изменение степени параллелизма

- Изменение x2 x5 алгоритма **раза**
	- Перегруппировка циклов
	- Всевозможное кеширование

...

● ...

- Подстройка под x1.5 x2 «железо» **раза**
	- Обеспечение выровненного доступа
	- Разбиение вычислений на блоки

 $x2.5 + x1.75 + x1.3 = x5.6875$ 

• Подстройка под данные

**x1.1 — x1.5 раза**

• Использование разных вычислительных ядер

...

• Изменение степени паралл  $x2.5 + x1.75 = x4.375$ 

- Изменение x2 x5 алгоритма **раза**
	- Перегруппировка циклов
	- Всевозможное кеширование

...

● ...

- Подстройка под x1.5 x2 «железо» **раза**
	- Обеспечение выровненного доступа
	- Разбиение вычислений на блоки

- Подстройка под данные
	- Использование разных выч
	- Изменение степени парал

**x1.1 — x1.5** 

...

#### —<br>, *.* . . . . . *Случай с HDR:* 1 алгоритм + 2 типа GPU + 3 диапазона данных 6 сборок программы

## Autotuning

- Проблема: для хорошей оптимизации нужно слишком много «веток» / версий программы
- Идея: а давайте частично автоматизируем процесс подстройки программы под «железо» и данные
- Реализации идеи:
	- Компилятор «закладывает» в бинарник несколько версий вычислительных ядер
	- Система времени выполнения «подкручивает» одно универсальное ядро

# TTG Apptimizer

#### **TTG Apptimizer**

- Минимальные изменения в исходном коде
- Множество стратегий оптимизаций
- Ускорение до 50% для одного GPU
- Ускорение до 3 раз для GPU-кластера

#### **Стоимость**

- 500\$ (Single workstation)
- 5130\$ (Cluster with 30 GPU)
- 7930\$ (Cluster with 60 GPU)

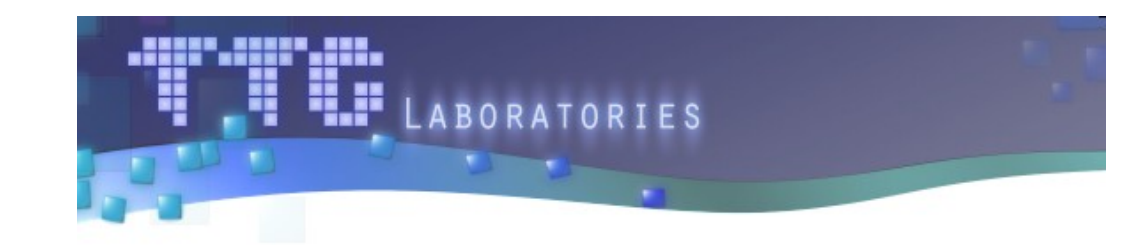

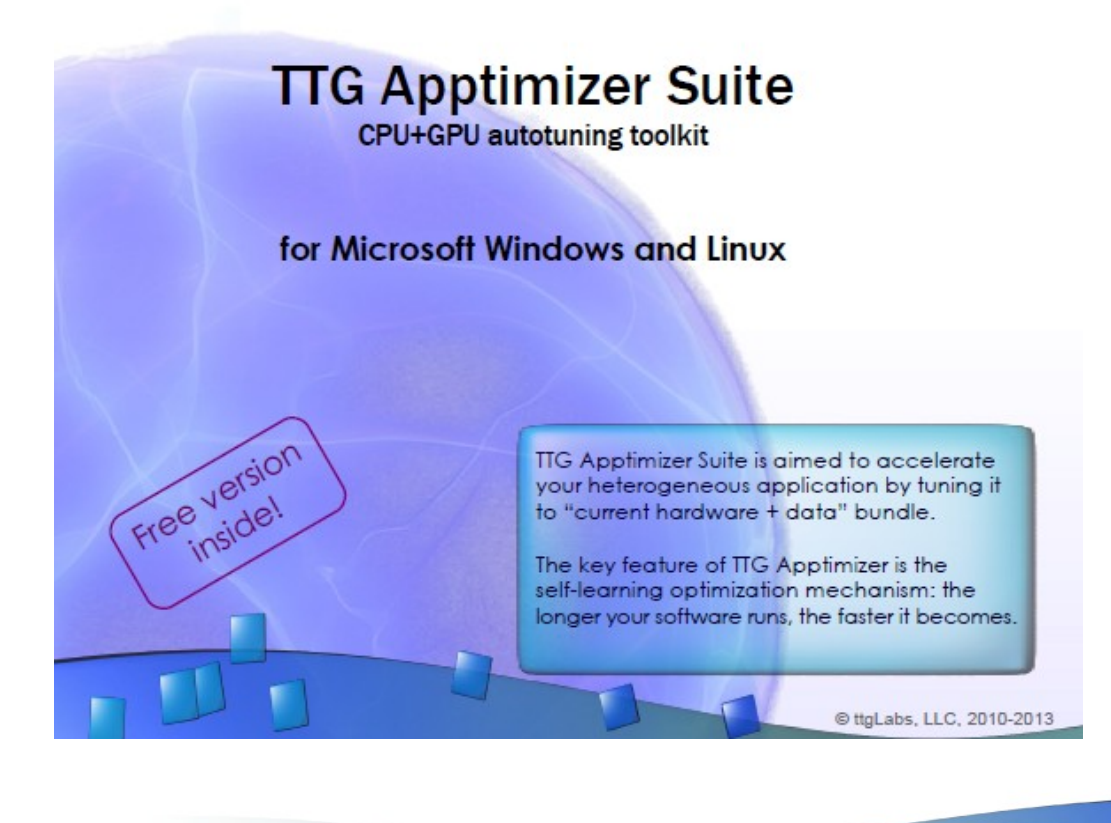

### Что можно оптимизировать

- Размеры всевозможных блоков
	- сudaKernel<<<N / **256**, **256**>>>();
- Тяжеловесность нитей вычислений
	- Одна нить на один пиксель, или сразу на четыре?
- Выбор вычислительного ядра / ветки
	- Использовать текстурную память, или положиться на кэши L1/L2?
- Выбор оптимального устройства
	- **CPU**, **iGPU** или **GPU** / **MIC**?
- Балансировка нагрузки между устройствами
	- **CPU** + 3x**GPU**, или просто 2x**GPU**?

#### Что можно оптимизировать

Размеры всевозможных блоков

– сudaKernel<<<N / **256**, **256**>>>();

Тяжеловесность нитей вычислений

- Одна нить на один пиксель, или сразу на четыре?
- Выбор вычислительного ядра / ветки
	- Использовать текстурную память, или положиться на кэши L1/L2?
- Выбор оптимального устройства
	- **CPU**, **iGPU** или **GPU** / **MIC**?
- Балансировка нагрузки между устройствами
	- **CPU** + 3x**GPU**, или просто 2x**GPU**?

# **Проблема 1.** Как эффективно использовать мультипроцессоры ?

 Загрузка мультипроцессоров часто далека от оптимальной

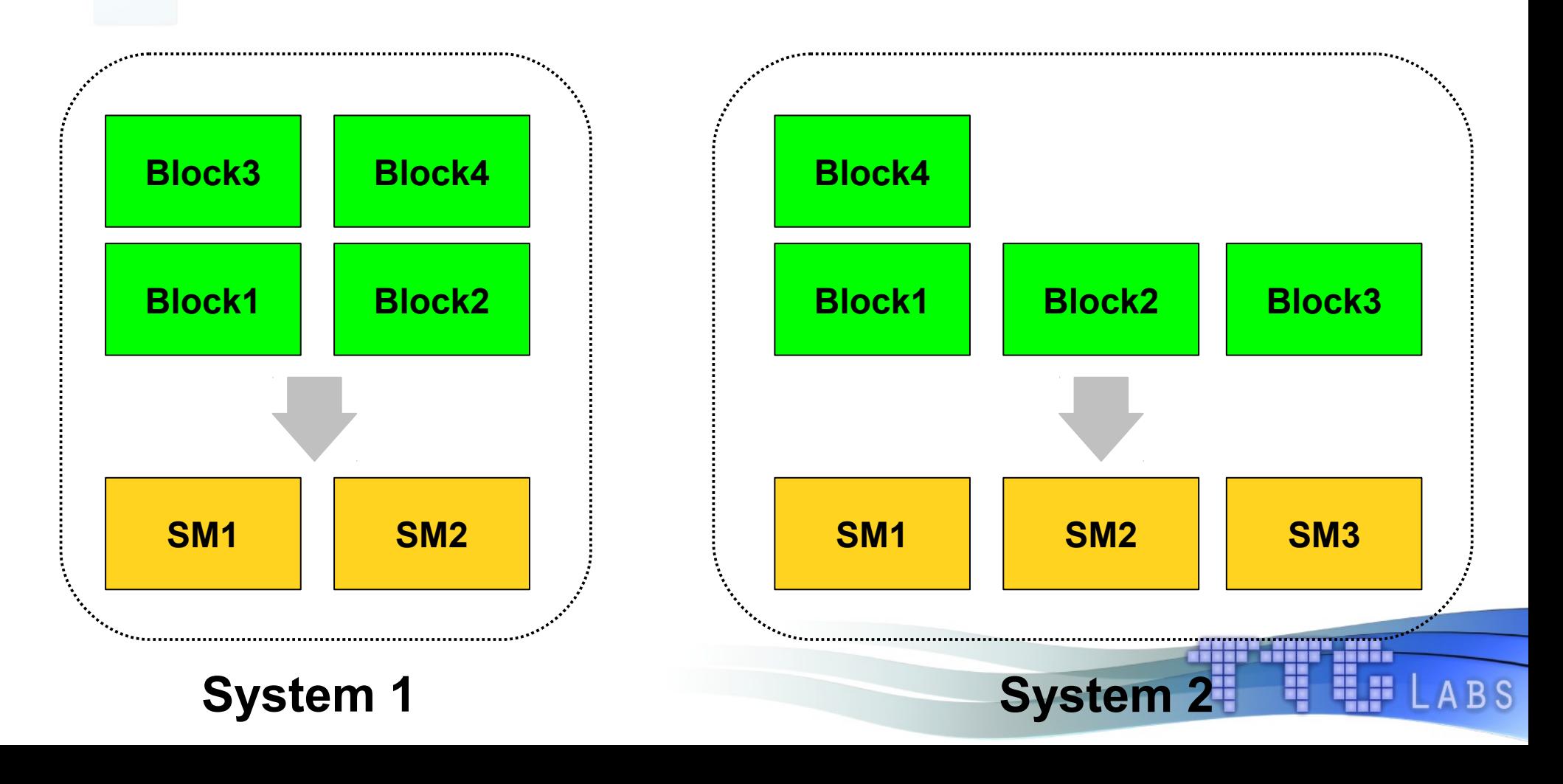

# **Проблема 1.** Как эффективно использовать мультипроцессоры ?

 Загрузка мультипроцессоров часто далека от оптимальной

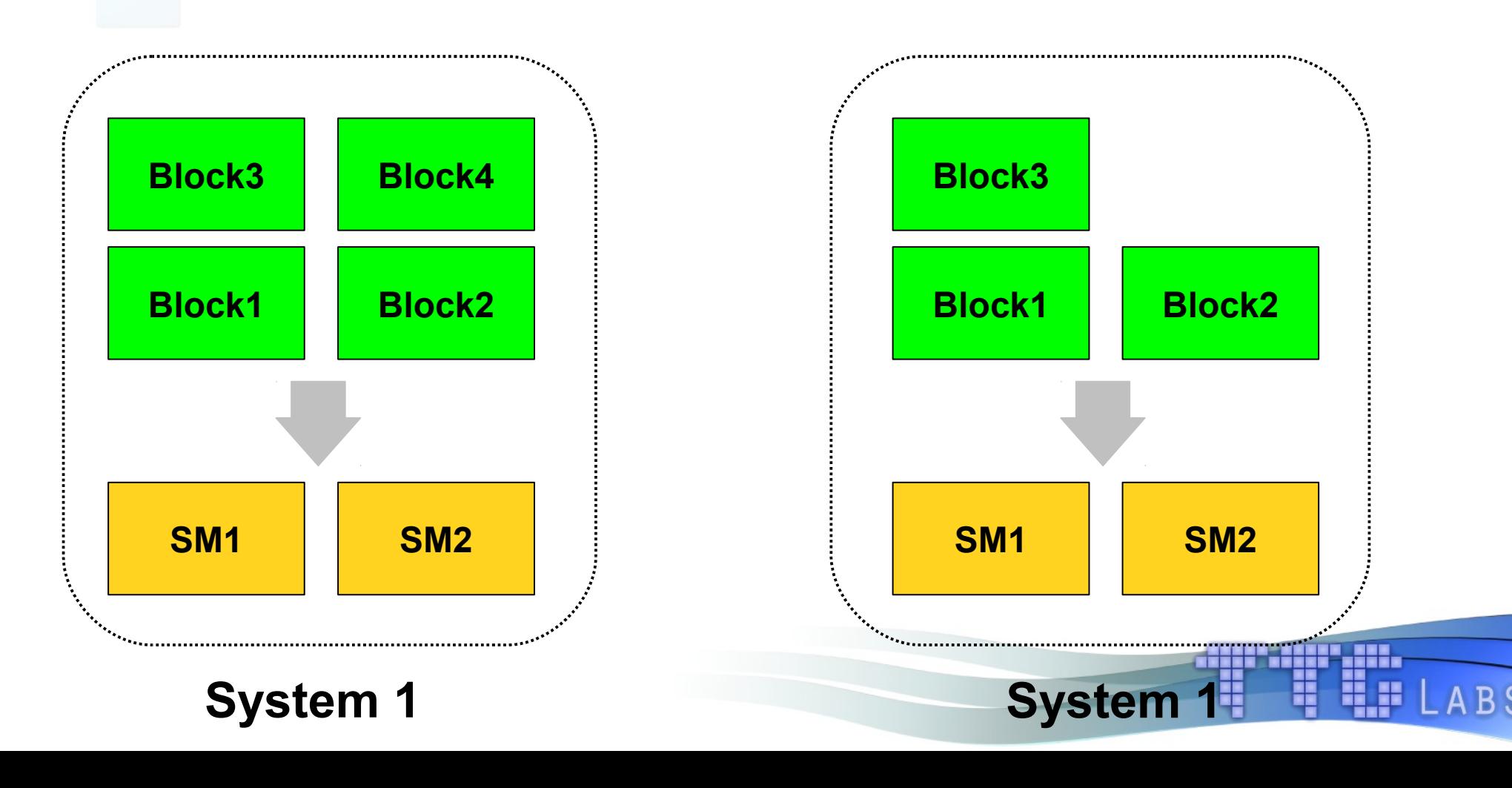

## Проблема 1. Пример: решение уравнения теплопереноса

- Непрерывная задача
	- Найти функцию U(x, y, t) такую что

$$
\frac{\partial U}{\partial t} = \frac{\partial^2 U}{\partial x^2} + \frac{\partial^2 U}{\partial y^2} \quad \text{for } (x, y) \in (0, 1) \times (0, 1)
$$

Граничные условия

$$
\frac{\partial U}{\partial \vec{n}} = 0
$$
 *Ha zpahuye*

• Начальные условия

$$
U(x, y, t=0) = f(x)
$$

## **Проблема 1.** Пример: решение уравнения теплопереноса

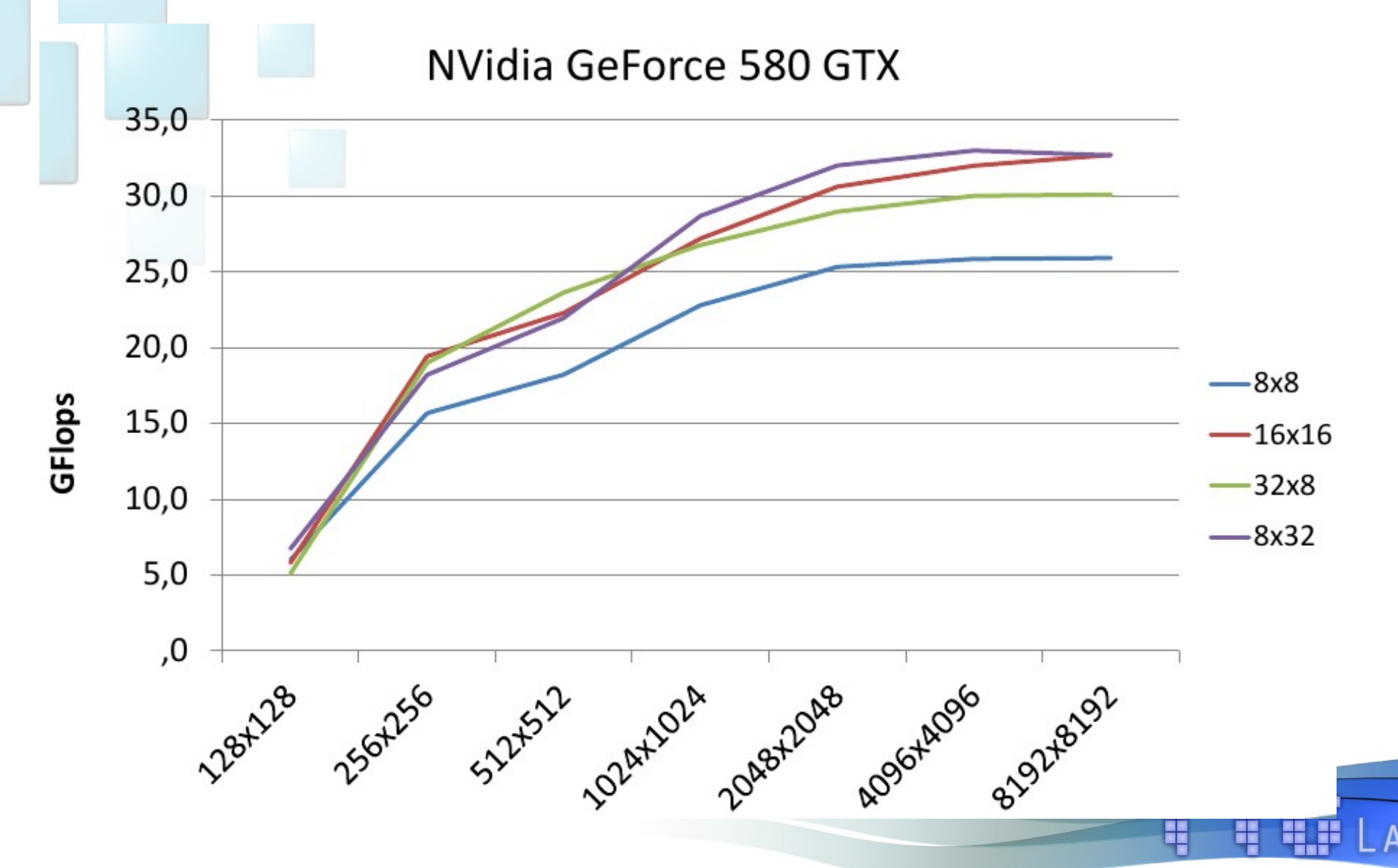

**BS** 

## **Проблема 1.** Пример: решение уравнения теплопереноса

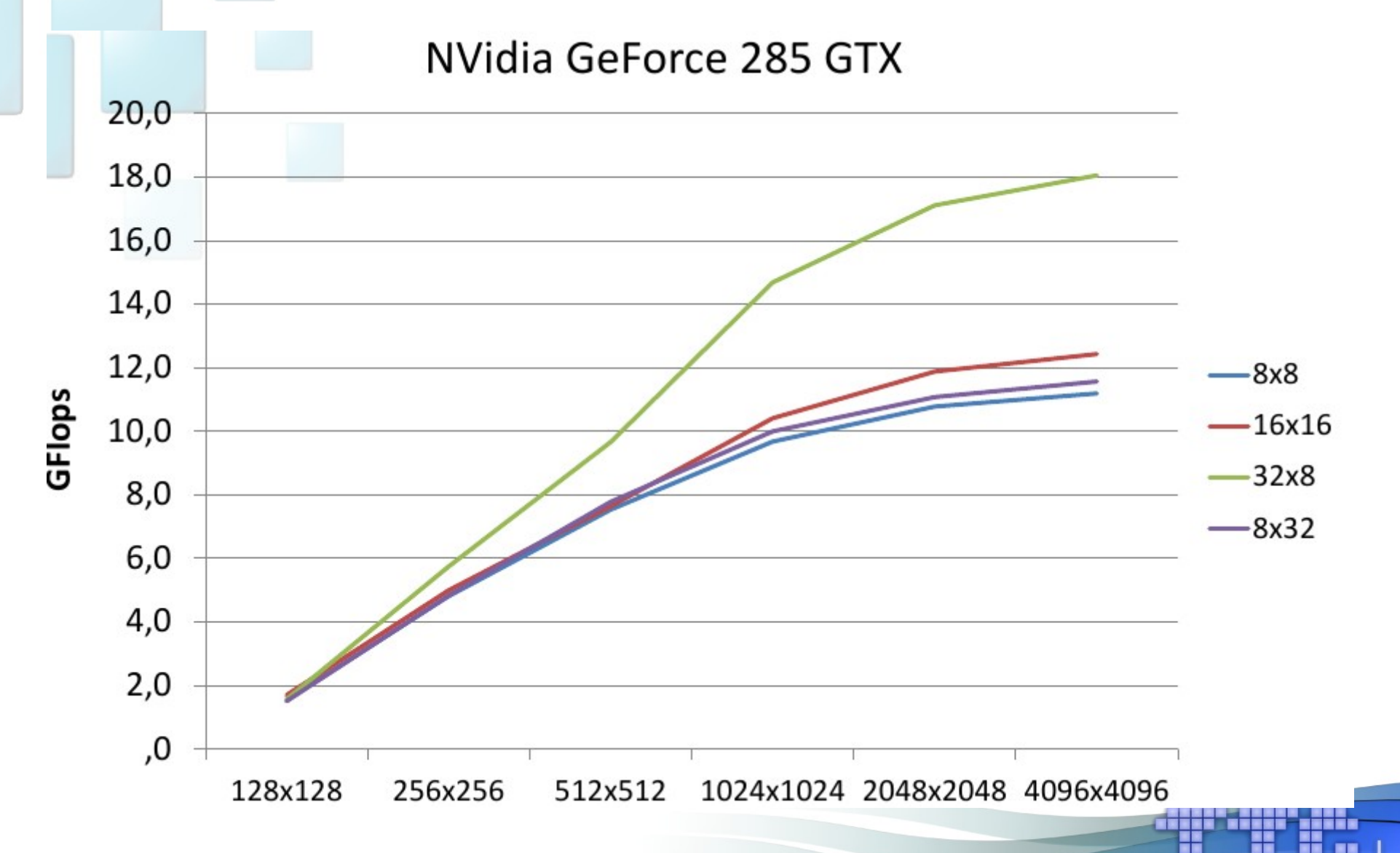

B S

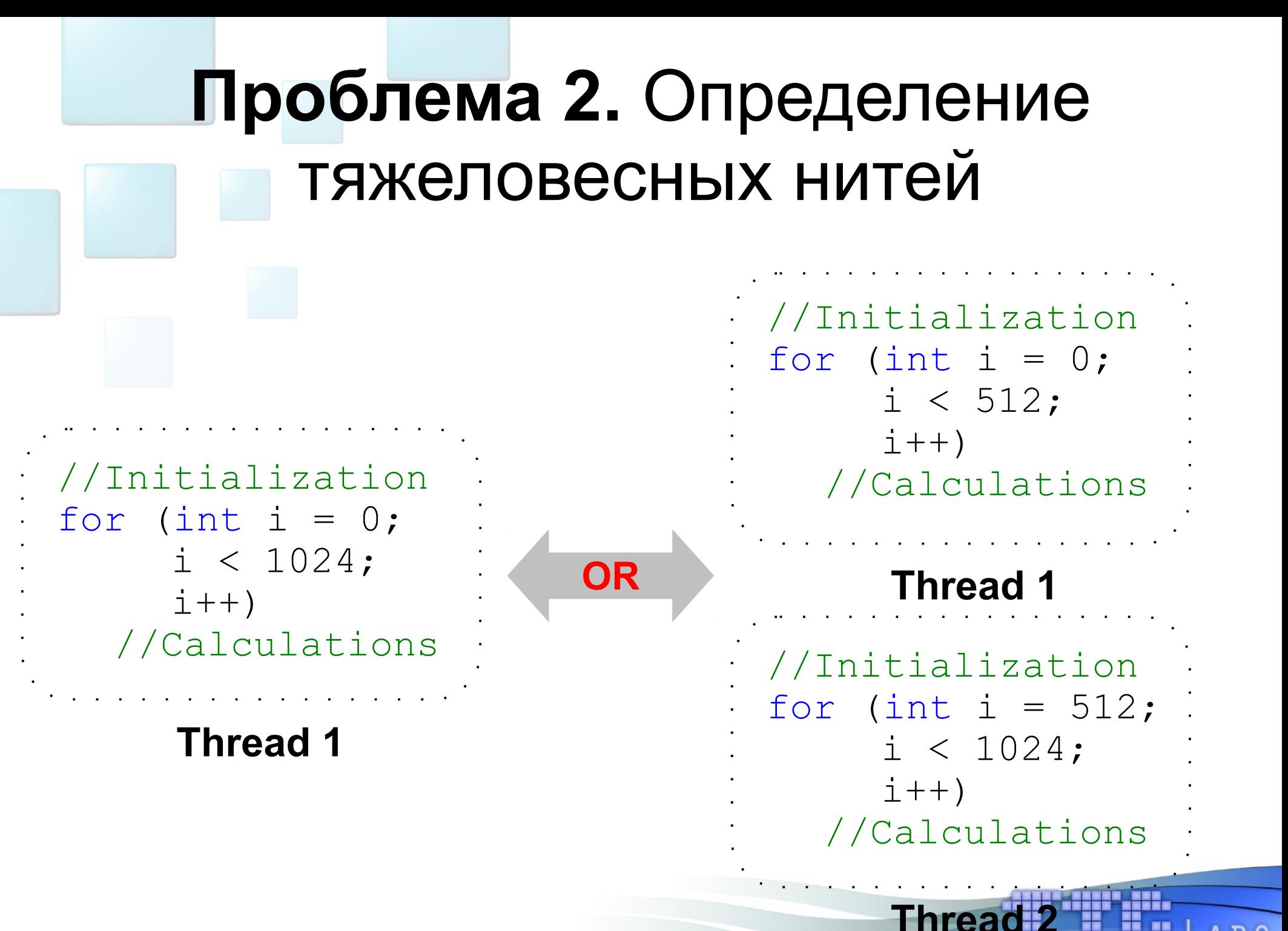

## **Проблема 2.** Пример: решение уравнения Пуассона

• Эллиптическое уравнение

$$
\nabla \Phi(x, y, z) = f(x, y, z)
$$

- Прямоугольная область *S S*=[0.0 *,*1.0]×[0.0 *,*1.0]×[0.0 *,*1.0]
- Граничные условия Дирихле  $\Phi(x, y, z)|_{(x, y, z) \in \overline{S}} = f(x, y, z)$

## **Проблема 2.** Пример: решение уравнения Пуассона

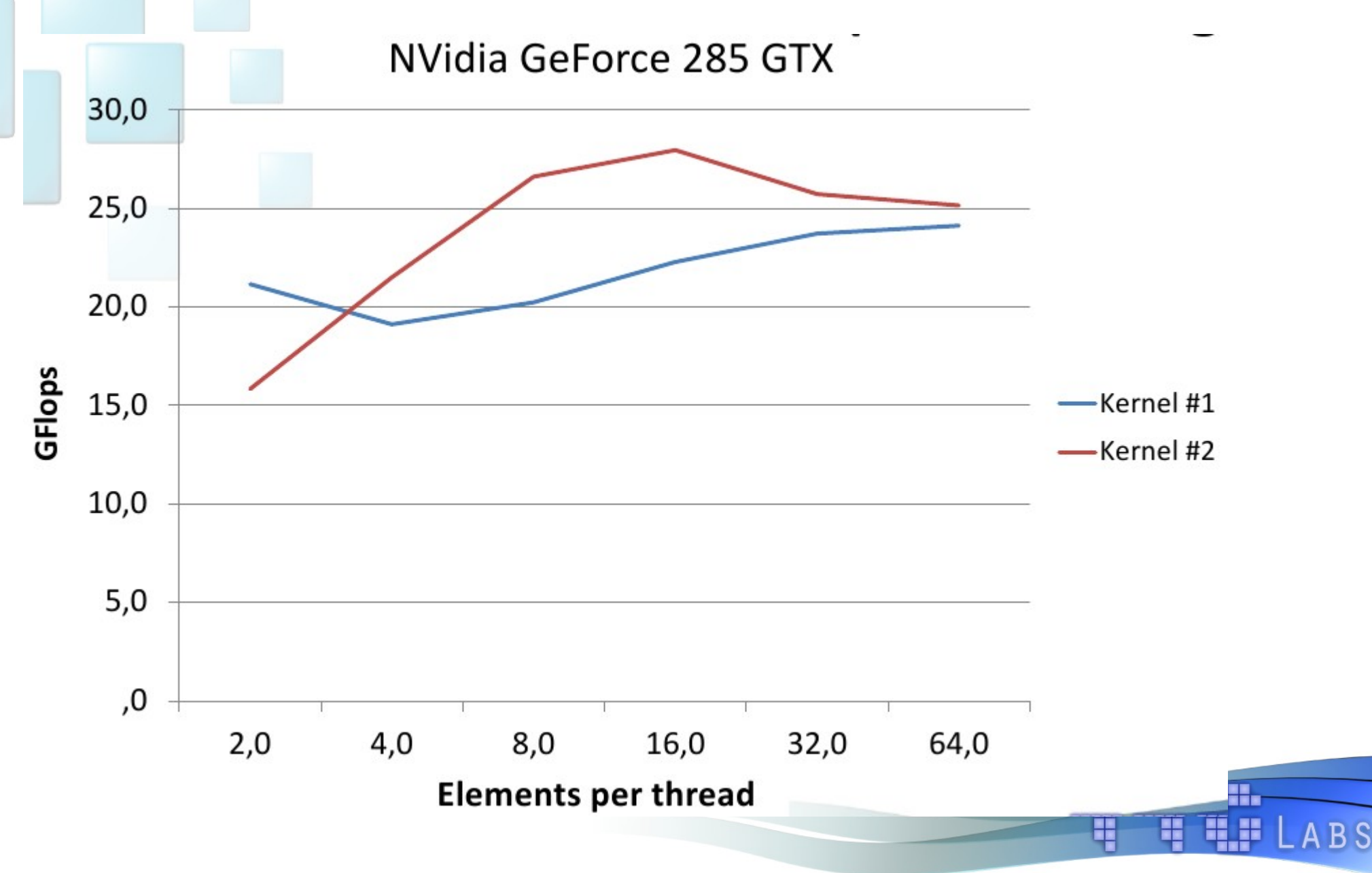

## **Проблема 2.** Пример: решение уравнения Пуассона

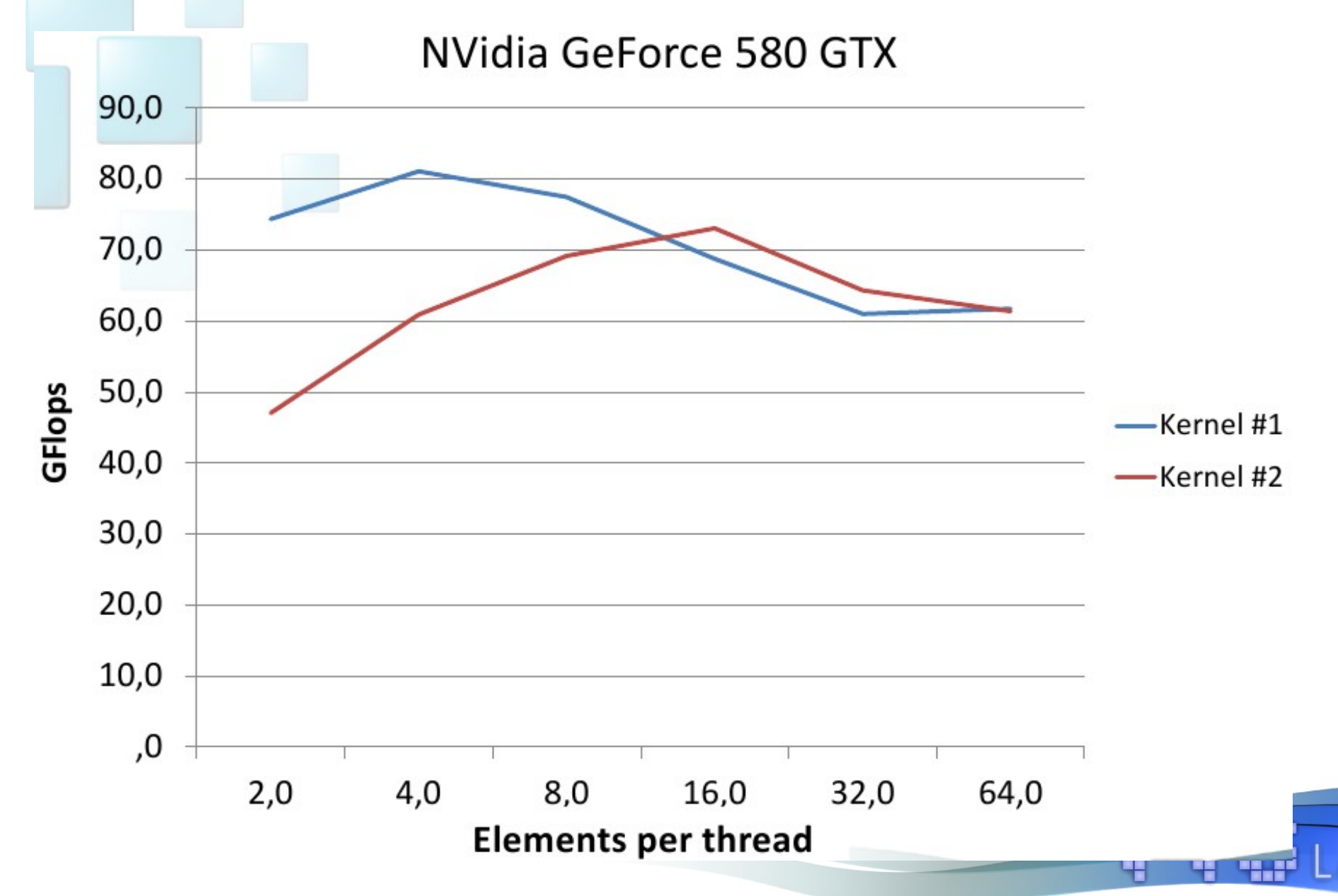

**BS** 

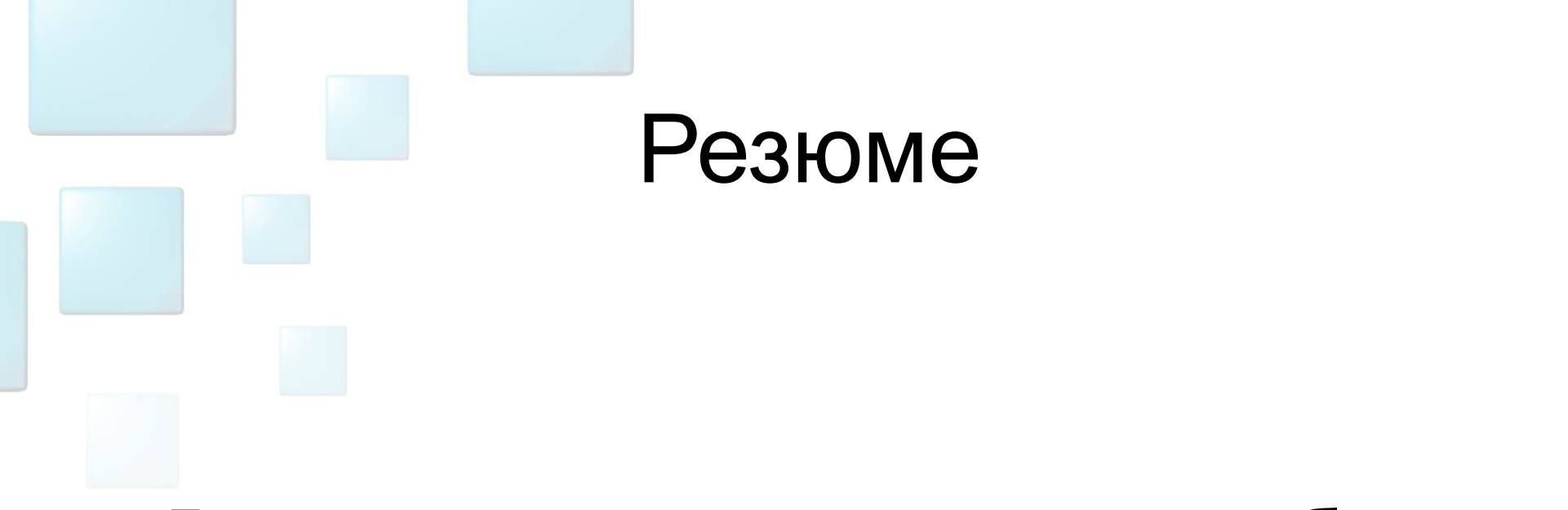

#### Благодаря правильному подбору параметров можно **«бесплатно»** получить ускорение порядка 20-50%.

### Схема использования. Исходная программа

```
global void myCudaKernel()
{ /*Computing something very important*/ }
//. . .while (eps > 10e-9)
  myCudaKernel<<<N / 256, 256>>>();
   eps = GetResidual();
```
 $\}$ 

### Схема использования. Делаем параметры динамическими.

global void myCudaKernel() { /\*Computing something very important\*/ }

```
1/2.
EnumParameter<int> block(
                   «{128, 256, 512, 1024}»);
```

```
while (eps > 10e-9)
\left\{ \right.myCudaKernel<<<N /block, block>>>();
   eps = GetResidual();
\}
```
#### Схема использования. Включаем оптимизацию

```
global void myCudaKernel()
\sqrt{2} /*Computing something very important*/ }
```

```
1/2.
EnumParameter<int> block(
                    «\{128, 256, 512, 1024\}»);
OptimizationSession os;
os.Attach(&block);
```

```
while (eps > 10e-9)
```

```
os.StartIteration();
myCudaKernel<<<N /block, block>>>();
eps = GetResidual();
os.FinishIteration();
```
### Схема использования. Настраиваем оптимизацию

global void myCudaKernel() { /\*Computing something very important\*/ }

```
11.1EnumParameter<int> block(
                    «\{128, 256, 512, 1024\}»);
OptimizationSession os;
os.Attach(&block);
os.AqgressiveIteration() = 120;\cos. StabilizationIteration() = 10;
os.Agregation() = 0.2;while (eps > 10e-9)
\left\{ \right.os.StartIteration();
   myCudaKernel<<<N /block, block>>>();
   eps = GetResidual();
   os.FinishIteration();
\}
```
### Схема использования. А можно не настраивать

```
qlobal void myCudaKernel()
{ /*Computing something very important*/ }
//...
EnumParameter<int> block(
                      \langle \langle 128, 256, 512, 1024 \rangle \rangle;
OptimizationSession os;
```

```
while (eps > 10e-9)
\left\{ \right\} os.StartIteration();
    myCudaKernel<<<N / block, block>>>();
    eps = GetResidual();
    os.FinishIteration();
}
```
os.AggressiveIteration() = 120;

 $\cos$ .StabilizationIteration() = 10;

os.Attach(&block);

os.Agregation() = 0.2;

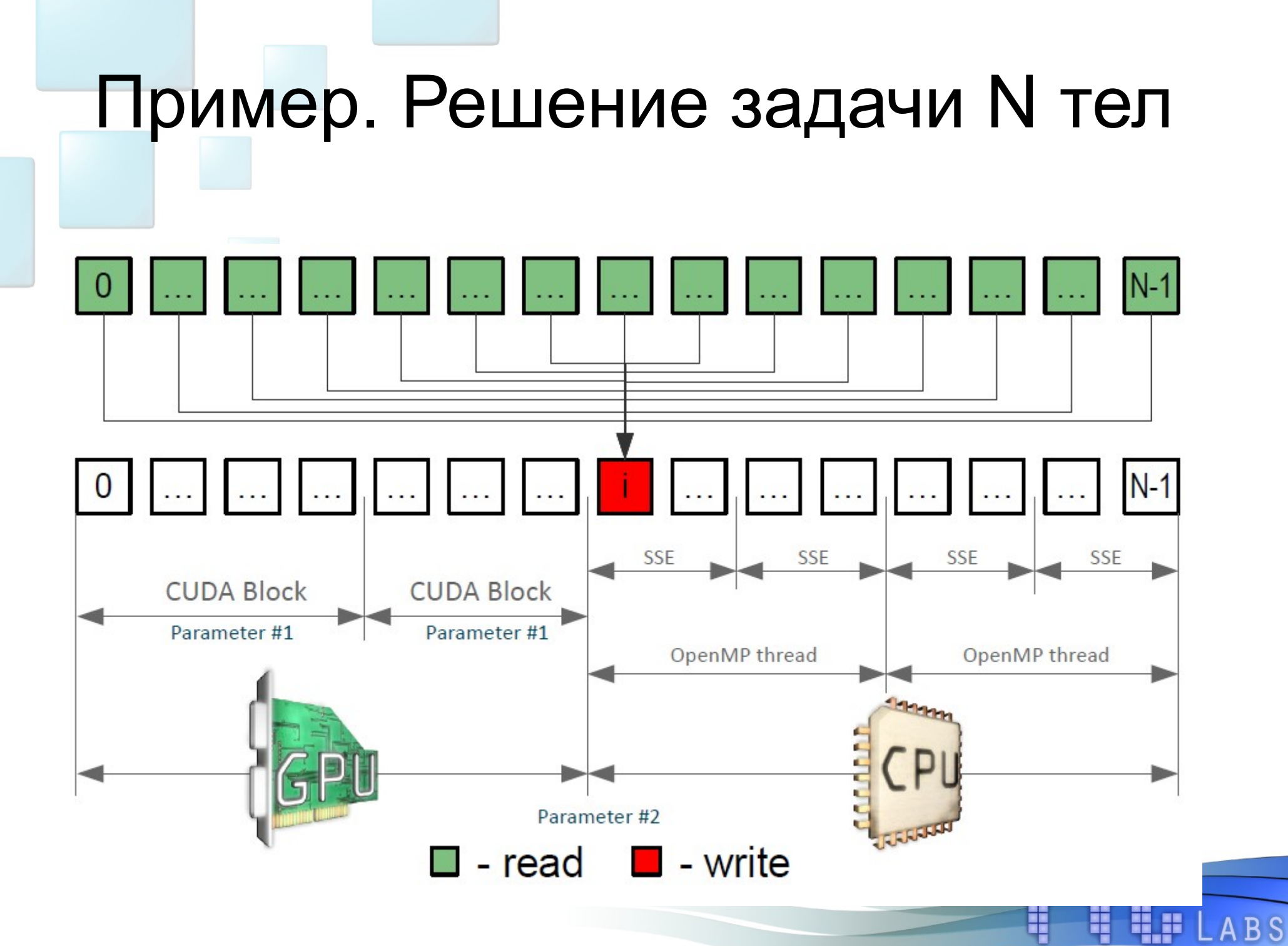

## Пример. Решение задачи N тел

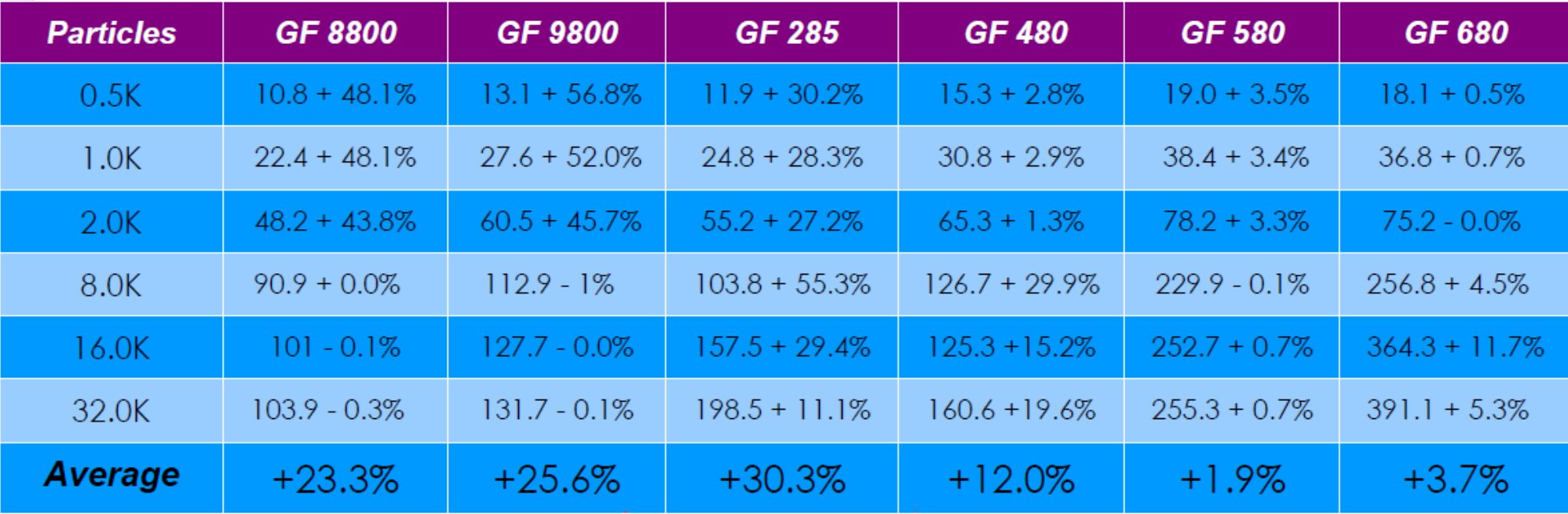

**ABS** 

## Пример. Решение задачи N тел

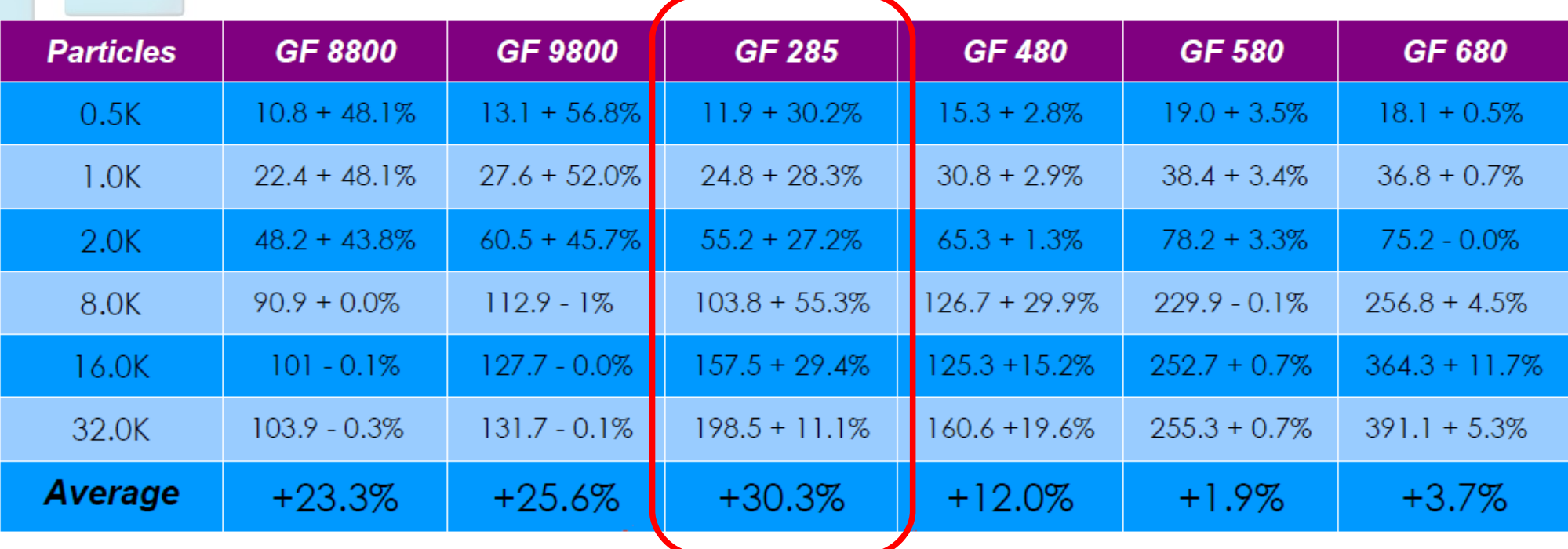

**BS** 

## Пример. Решение задачи N тел

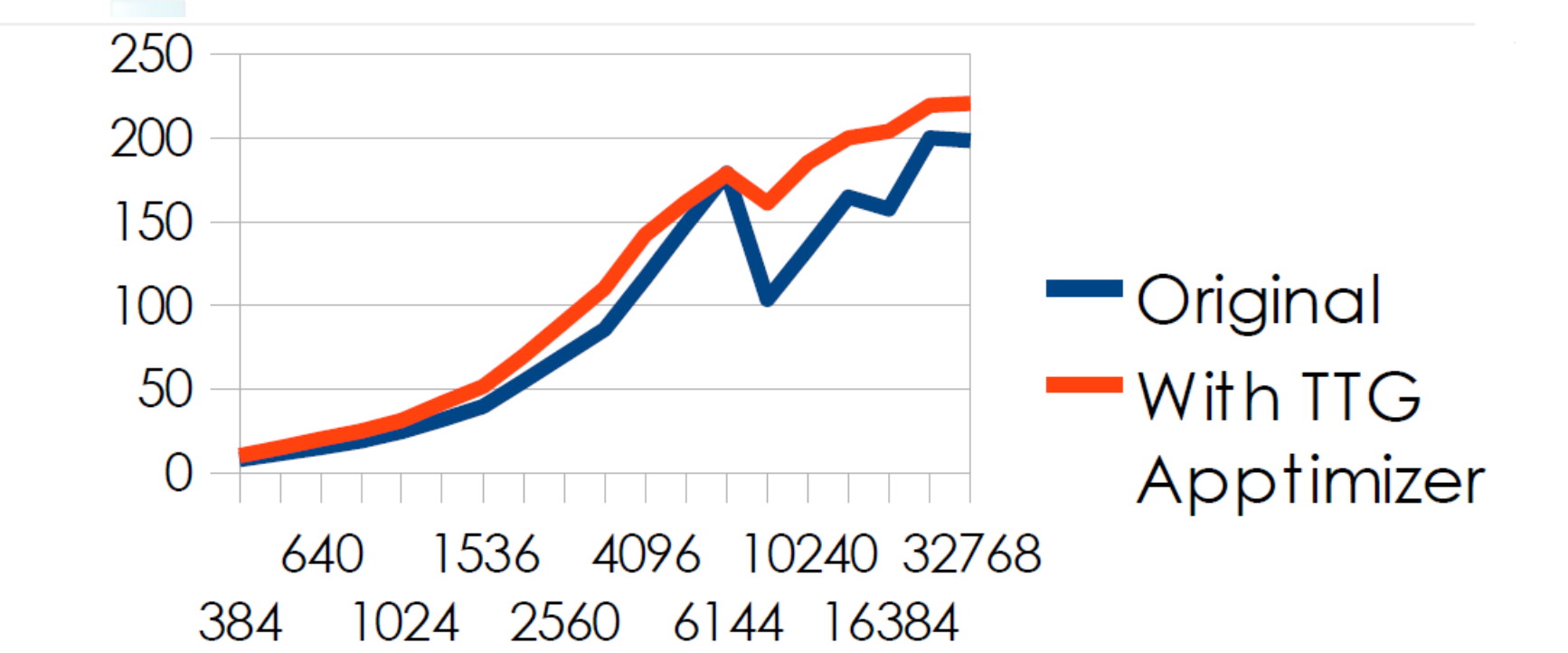

 $B S$ 

Number of particles

GFlops

### Схема использования. Исходная программа

void cpuKernel (void  $\star$ , size t, size t); void cudaKernel (void \*, size t, size t);

 $// \dots$ 

```
while (eps > 10e-9)
#ifdef USE GPU
   cudaKernel (data, 0, 1024);
#else
   cpuKernel (data, 0, 1024);
#end
```
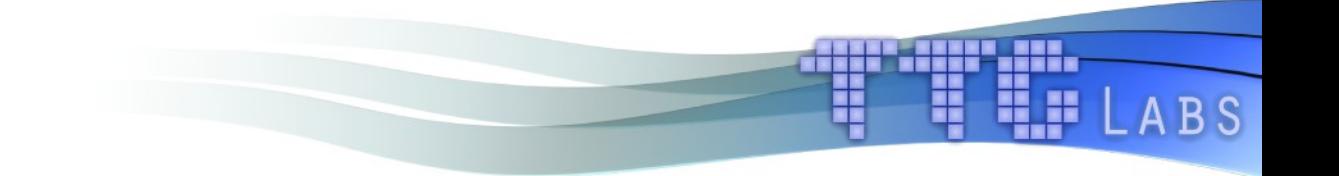

### Схема использования. Включаем балансировку нагрузки

void cpuKernel(void \*, size t, size t); void cudaKernel(void \*, size t, size t);

```
//....
HybridFor hFor;
hFor.Serial() += cpuKernel;
hFor.CUDA() += cudaKernel;
OptimizationSession os;
os.Attach(&block);
```

```
while (eps > 10e-9)
\{ os.StartIteration();
```

```
 hFor.Process(data, 0, 1024);
```

```
 os.FinishIteration();
```
}

$$
\frac{\partial \rho}{\partial t} + \frac{\partial (\rho V_x)}{\partial x} + \frac{\partial (\rho V_y)}{\partial y} = 0.0
$$
\n
$$
\frac{\partial \rho V_x}{\partial t} + \frac{\partial (\rho V_x^2 + p)}{\partial x} + \frac{\partial (\rho V_x V_y)}{\partial y} = 0.0
$$
\n
$$
\frac{\partial \rho V_y}{\partial t} + \frac{\partial (\rho V_x V_y)}{\partial x} + \frac{\partial (\rho V_y^2 + p)}{\partial y} = 0.0
$$
\n
$$
\frac{\partial \rho E}{\partial t} + \frac{\partial (\rho V_x H)}{\partial x} + \frac{\partial (\rho V_y H)}{\partial y} = 0.0
$$
\n
$$
E = \frac{1.0}{\gamma - 1.0} \frac{p}{\rho} + \frac{V_x^2 + V_y^2}{2}
$$
\n
$$
H = \frac{\gamma}{\gamma - 1.0} \frac{p}{\rho} + \frac{V_x^2 + V_y^2}{2}
$$

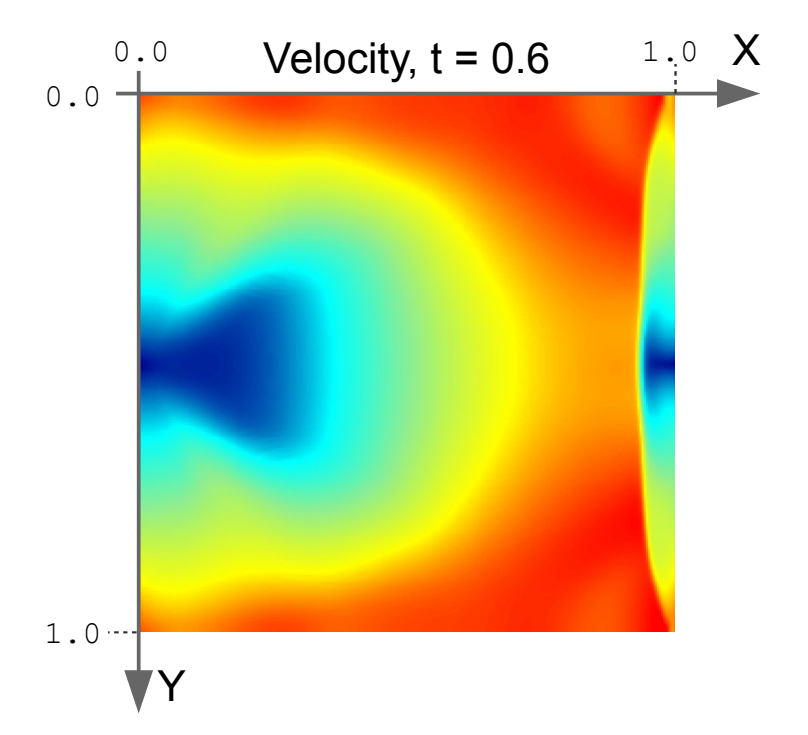

**BS** 

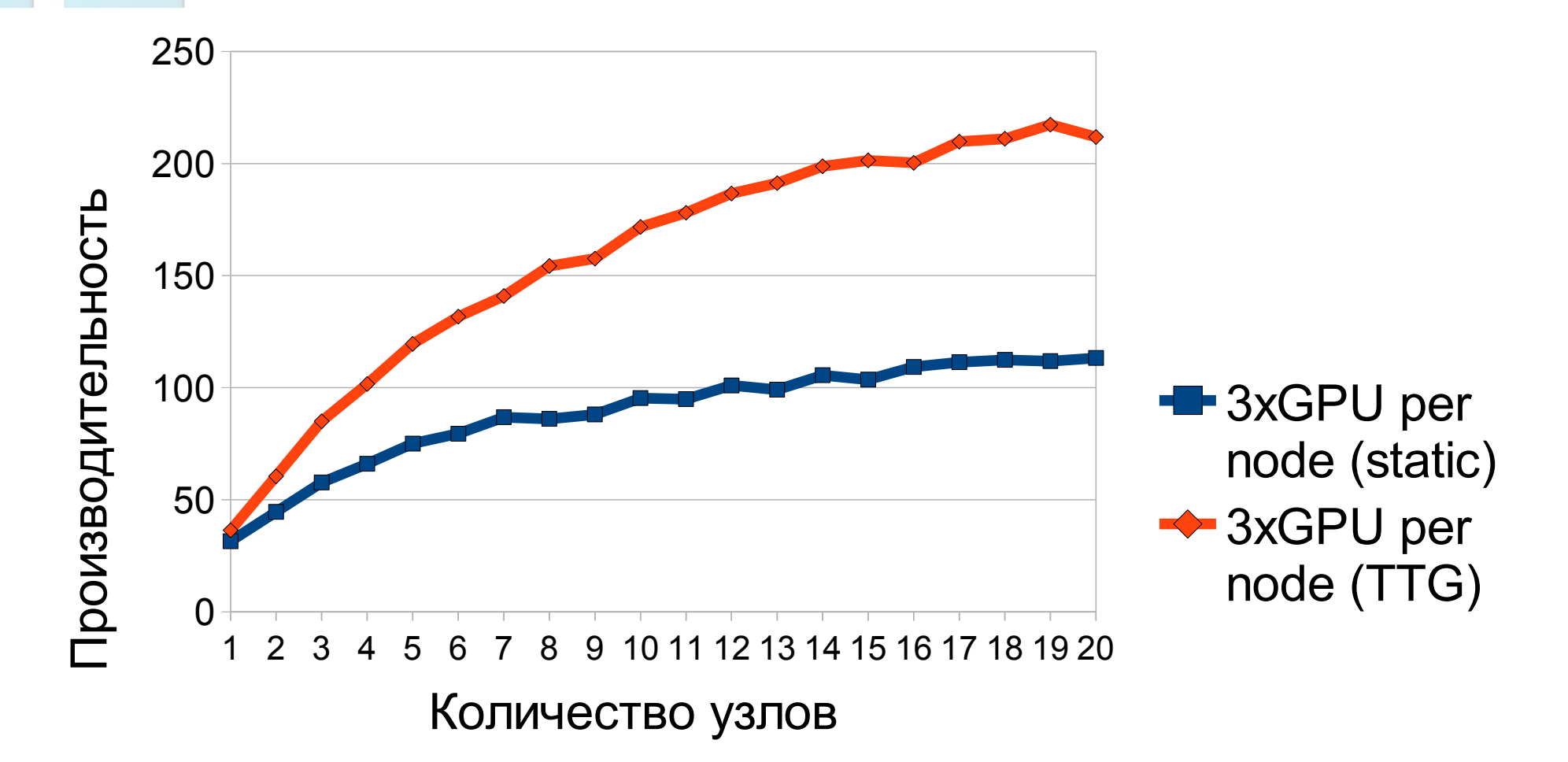

B S

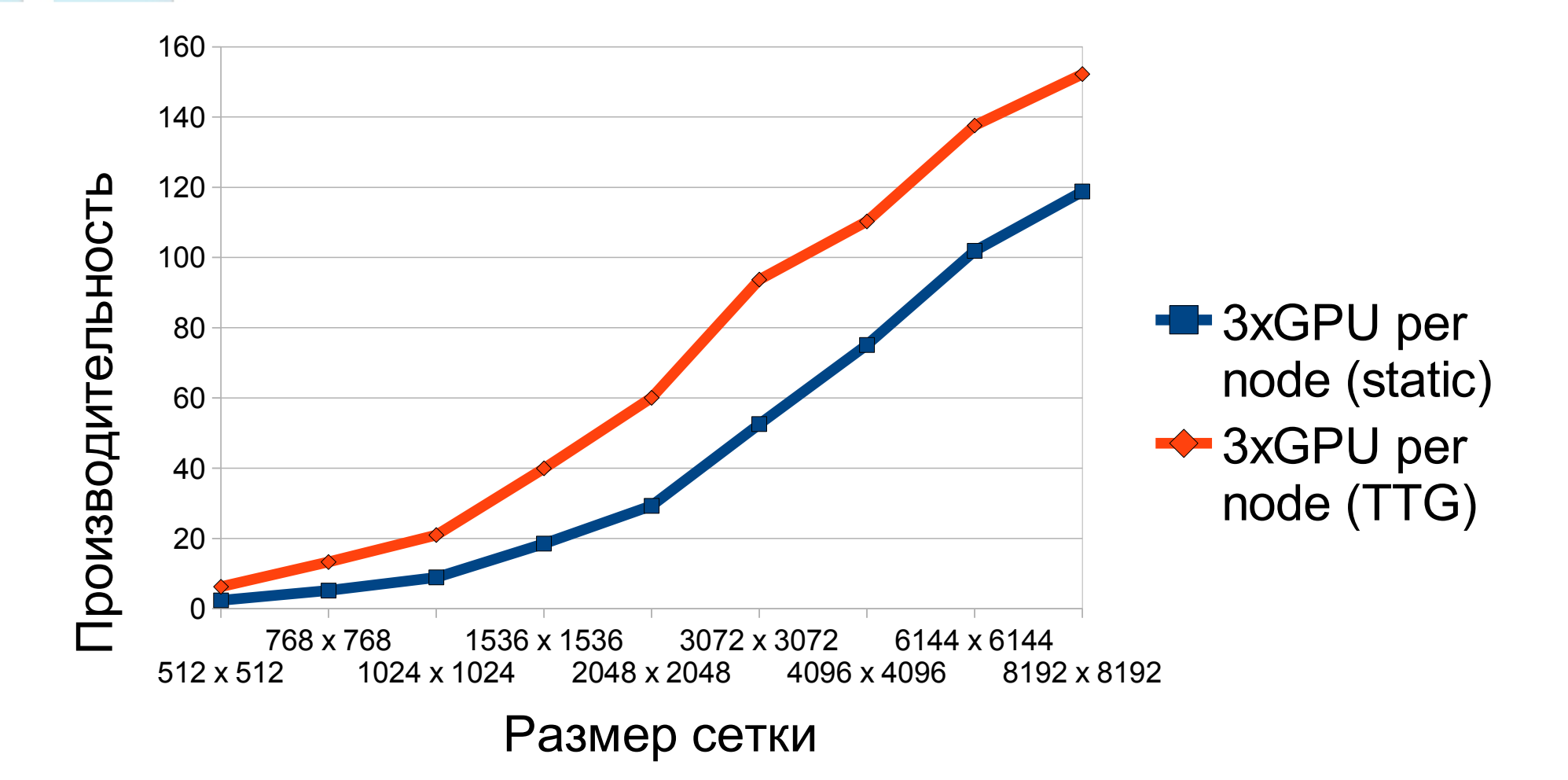

**BS** 

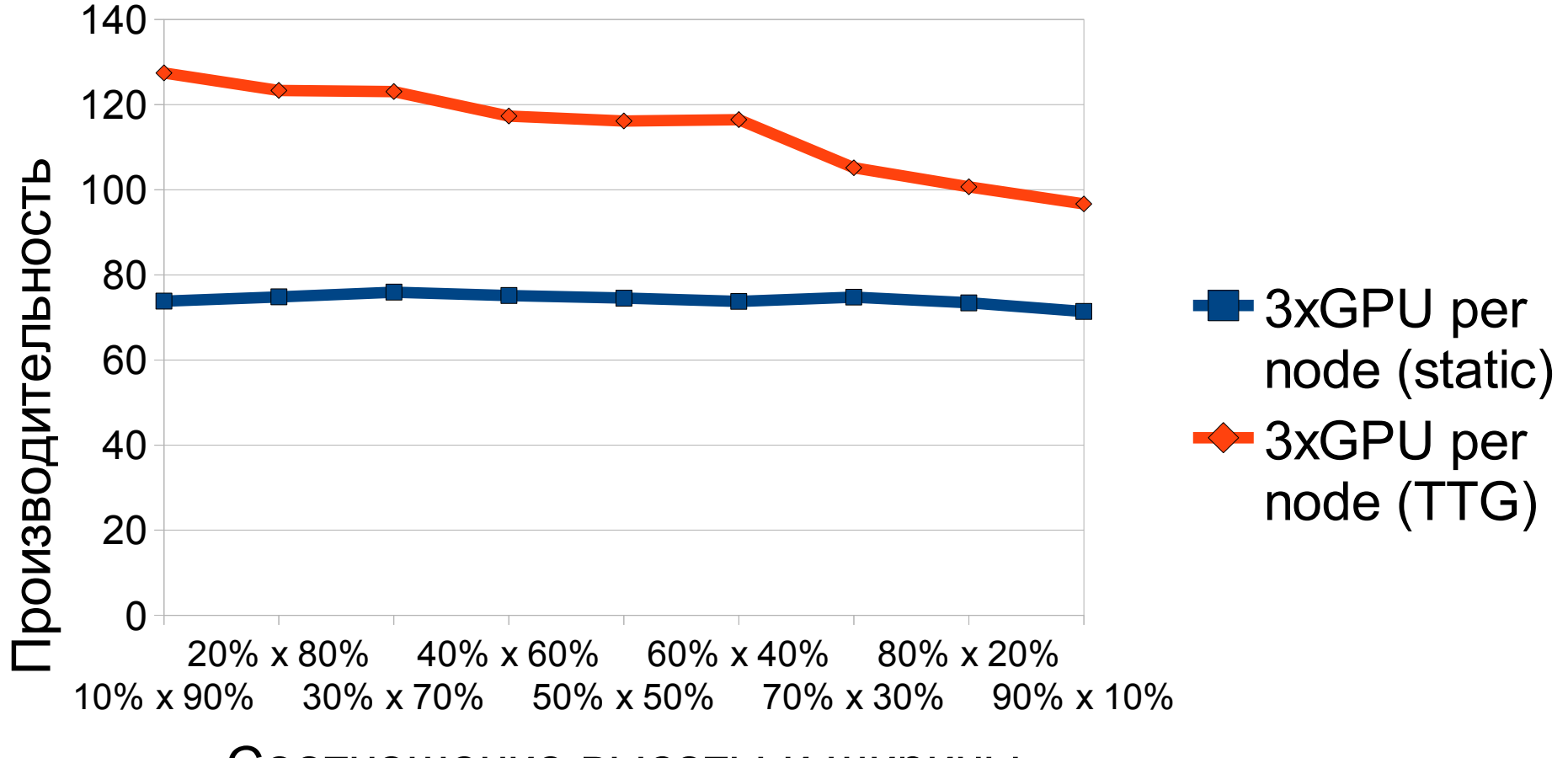

E.s

B S

Соотношение высоты и ширины

## **TTG Apptimizer**

## -22 LABORATORIES

#### **TTG Apptimizer Suite**

**CPU+GPU autotuning toolkit** 

#### for Microsoft Windows and Linux

Free version

TTG Apptimizer Suite is aimed to accelerate your heterogeneous application by tuning it to "current hardware + data" bundle.

The key feature of TTG Apptimizer is the self-learning optimization mechanism: the longer your software runs, the faster it becomes.

@ ttgLabs, LLC, 2010-2013

H H

**BS** 

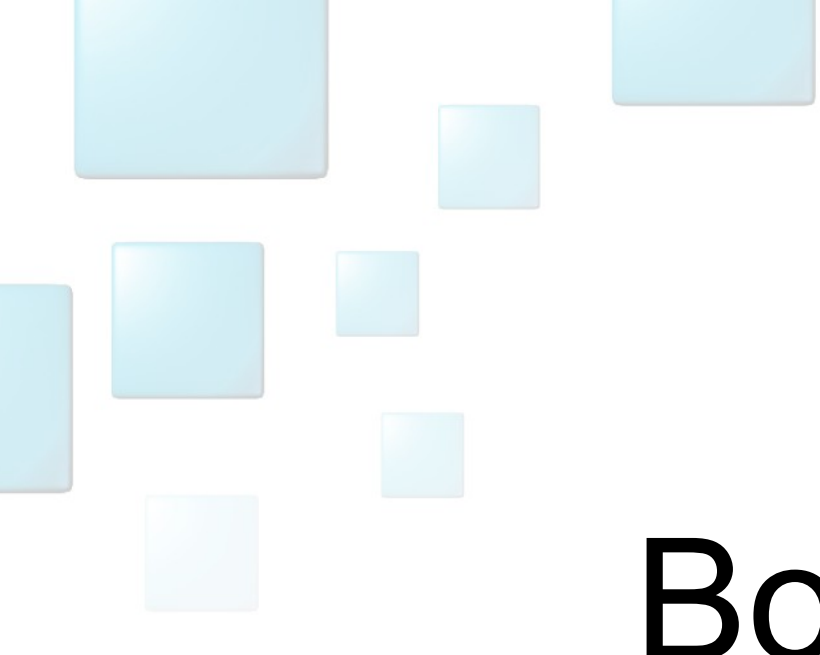

## Вопросы? (s\_grizan@ttgLabs.com)

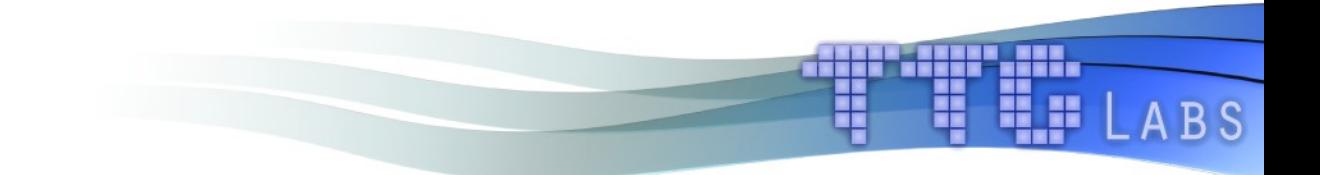